*Jurnal Sistem Informasi (JSI), VOL. 8, NO. 1, April 2016, ISSN Print : 2085-1588 ISSN Online : 2355-4614 http://ejournal.unsri.ac.id/index.php/jsi/index email: jsi.fasilkom.unsri@gmail.com*

# **IMPLEMENTASI METODE** *WEIGHTED PRODUCT* **DALAM SISTEM PENDUKUNG KEPUTUSAN PEMILIHAN LOKASI TEMPAT PEMBUANGAN AKHIR (TPA)**

**1)Ari Wedhasmara, 2)Rusdi Efendi**

<sup>1)</sup>Jurusan Sistem Informasi, <sup>2)</sup>Jurusan Teknik Informatika Fakultas Ilmu Komputer Universitas Sriwijaya Email : <sup>1</sup>[a.wedhasmara@gmail.com;](mailto:a.wedhasmara@gmail.com) <sup>2</sup>[rusdiefendi8@gmail.com](mailto:rusdiefendi8@gmail.com)

#### *Abstract*

*Currently, trash is still a problem in the city of Palembang. The Palembang City Sanitation Department noted, there is an increase volume of waste that reaches 25 percent in each year. The increase was driven by an increase in the waste from a number of traditional markets, as well as household waste. Decision Support System (DSS) is a computer-based information system that provides interactive support that could contribute to The Palembang City Sanitation Department in the selection of alternative landfill site based on several alternatives that participate in the determination of the ideal landfill. The method used in this study is Weighted Product (WP). The result obtained is a prototype application based on the selection criteria TPA predetermined.*

*Key Words : DSS, Weighted Product, Application Prototype*

#### *Abstrak*

*Saat ini, sampah masih menjadi suatu masalah di Kota Palembang. Dinas Kebersihan Kota (DKK) Palembang mencatat, ada kenaikan volume sampah yang mencapai 25 persen pada setiap tahunnya. Peningkatan itu didorong oleh bertambahnya sampah-sampah dari sejumlah pasar tradisional, serta sampah rumah tangga. Sistem Pendukung Keputusan (SPK) adalah sistem informasi berbasis komputer yang menyediakan dukungan yang interaktif yang bisa berkontribusi bagi DKK kota Palembang dalam pemilihan alternatif lokasi TPA berdasarkan beberapa alternatif yang menyertai dalam penentuan TPA yang ideal. Adapun metode yang akan digunakan dalam SPK pada penelitian ini adalah Weighted Product (WP). Adapun hasil yang didapatkan adalah prototipe aplikasi pemilihan TPA berdasarkan kriteria-kriteria yang telah ditentukan sebelumnya.*

*Kata Kunci : SPK, Weighted Product, Prototipe Aplikasi*

#### **1. Pendahuluan**

Saat ini, sampah masih menjadi suatu masalah di Kota Palembang. Dinas Kebersihan Kota (DKK) Palembang mencatat, ada kenaikan volume sampah yang mencapai 25 persen pada setiap tahunnya. Peningkatan itu didorong oleh bertambahnya sampah-sampah dari sejumlah pasar tradisional, serta sampah rumah tangga. Kepala Bidang Pengelolaan Tempat Pembuangan Akhir (TPA) dan Limbah Dinas Kebersihan Kota Palembang, Sunardi mengungkapkan, volume sampah 187.703.406 ton pada 2013 meningkat dari sebelumnya 164.166.986 ton pada 2012. Sampah-sampah ini juga banyak disumbangkan oleh kecamatan yang memiliki jumlah penduduk tinggi, seperti Kecamatan Ilir Timur I, Ilir Timur II,Ilir Barat I dan Seberang Ulu I [1].

Persoalan sampah bukan barang baru di kota Palembang ini, Bahkan untuk penanggulangan masalah sampah, Pemkot Palembang mendapat bantuan edukasi dan konsultasi dari *Japan International Cooperation Agency* (JICA). Bantuan ini berupa bimbingan teknis dan *sofware* untuk pengelolaan sampah. Tujuannya, agar sampah-sampah perkotaan bisa menjadi lebih berharga. Hasil akhirnya diharapkan sampah-sampah tersebut diproses menjadi pupuk, energi dan lainnya. Apakah itu nanti dibangun pabrik sampah, atau mungkin sistem pengelolaan sampah organik. "Bukan cuma membantu pemerintah, tetapi akan ada pertemuan dengan masyarakat di Kota Palembang sehingga setiap masyarakat pun memiliki edukasi pengelolaan sampah terutama sampah rumah tangga."Jika sampah tersebut tidak bisa diolah oleh rumah tangga, tambah dia, alternatif terakhir dibuang ke TPA. "Dua TPA yakni TPA Sukawinatan dan TPA Karya Jaya yang akan dikembangkan sebagai tempat pengolahan sampah sekaligus.

Lokasi Tempat Pembuangan Akhir (TPA) merupakan tempat dimana sampah diisolasi secara aman agar tidak menimbulkan gangguan terhadap lingkungan sekitarnya. Karenanya diperlukan penyediaan fasilitas dan perlakuan yang benar agar keamanan tersebut dapat dicapai dengan baik. TPA merupakan lokasi pembuangan akhir sampah yang akan menerima segala resiko akibat pola pembuangan sampah terutama yang berkaitan dengan kemungkinan terjadinya pencemaran ke badan air maupun air tanah, pencemaran udara oleh gas dan efek rumah kaca serta berkembang biaknya vektor penyakit seperti lalat. Permasalahannya yang akan terjadi jika TPA mengalami overload sampah, maka tidak dipungkuri masa layanan TPA sampah tersebut akan ditutup. Sehingga diperlukan suatu cara yaitu pemilihan lokasi TPA yang layak dan memenuhi standarisasi.

Sistem Pendukung keputusan adalah sistem informasi berbasis komputer yang menyediakan dukungan yang interaktif yang bisa berkontribusi bagi DKK kota Palembang dalam pemilihan alternatif lokasi TPA berdasarkan beberapa alternatif yang menyertai dalam penentuan TPA yang ideal. Adapun metode yang akan digunakan dalam SPK pada penelitian ini adalah *Weighted Product* (WP). Metode WP mengunakan perkalian untuk menghubungkan rating atribut, di mana rating setiap atribut harus dipangkatkan dulu dengan bobot atribut yang bersangkutan [2].

#### **2. Metodologi Penelitian**

#### **2.1. Metode Pengumpulan Data**

Dalam melakukan penelitian untuk mendapatkan data dan informasi, maka metode yang digunakan dalam proses pengumpulan data dilakukan sebagai berikut:

1. Metode Observasi

Dalam hal ini yang akan dilakukan adalah melihat serta mempelajari permasalahan yang ada dilapangan yang erat kaitannya dengan objek yang diteliti.

2. Metode Studi Pustaka

Metode yang dilakukan adalah dengan cara mencari bahan yang mendukung dalam pendefinisian masalah melalui buku-buku, internet, yang erat kaitannya dengan objek permasalahan.

3. Metode Wawancara

Metode ini dilakukan dengan cara mewawancarai secara langsung para pakar mengenai objek permasalahan

# **2.2 Implementasi Metode** *Weighted Product*

Langkah-langkah dalam menggunakan metode ini adalah :

- 1. Menentukan kriteria-kriteria yang akan dijadikan acuan dalam pengambilan keputusan (llihat di landasan teori).
- 2. Menentukan rating kecocokan setiap alternatif pada setiap kriteria.
- 3. Menentukan bobot preferensi tiap kriteria.
- 4. Mengalikan seluruh atribut bagi sebuah alternatif dengan bobot sebagai pangkat positif untuk atribut keuntungan dan bobot berpangkat negatif untuk atribut biaya.
- 5. Hasil perkalian tersebut dijumlahkan untuk menghasilkan nilai V untuk setiap alternatif.
- 6. Nilai V yang tertinggi adalah nilai alternatif yang akan dipilih.

# **3. Hasil Dan Pembahasan**

## 3.1 Analisis Data

Seperti yang telah dijelaskan sebelumnya bahwa kriteria-kriteria pemilihan TPA dalam kasus penelitian ini menggunakan panduan yang di unduh melalui situs resmi Kementrian Pekerjaan Umum dan Perumahaan Rakyat Republik Indonesia. Di dalam panduan tersebut, pihak terkait telah melakukan sejumlah observasi untuk menentukan bobot pada masing-masing kriteria sehingga memudahkan pembuat keputusan dalam mengolah data. Maka akan dilakukan konversi pembobotan sebagai berikut.

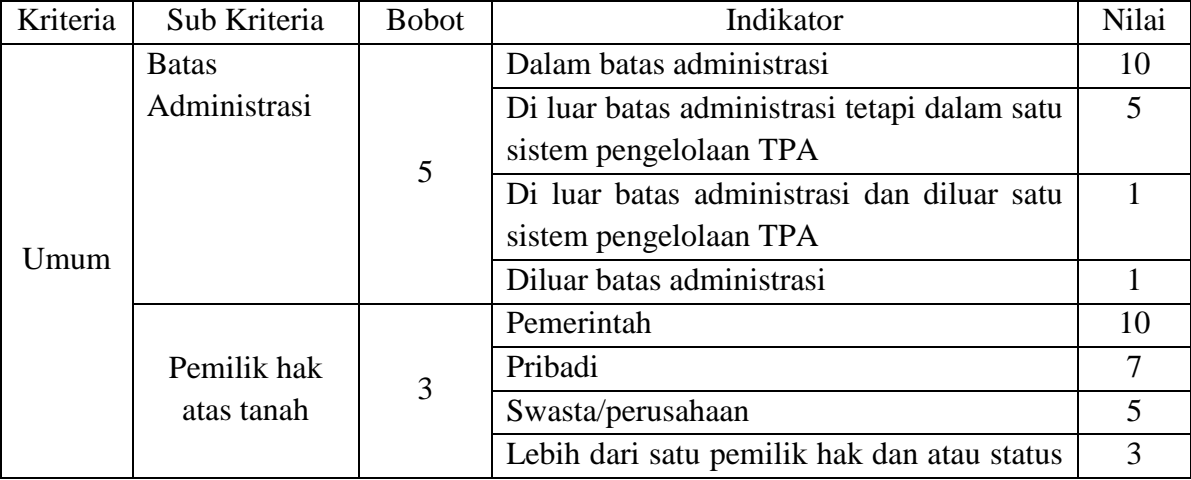

#### Tabel 1. Kriteria Penentu Lokasi TPA

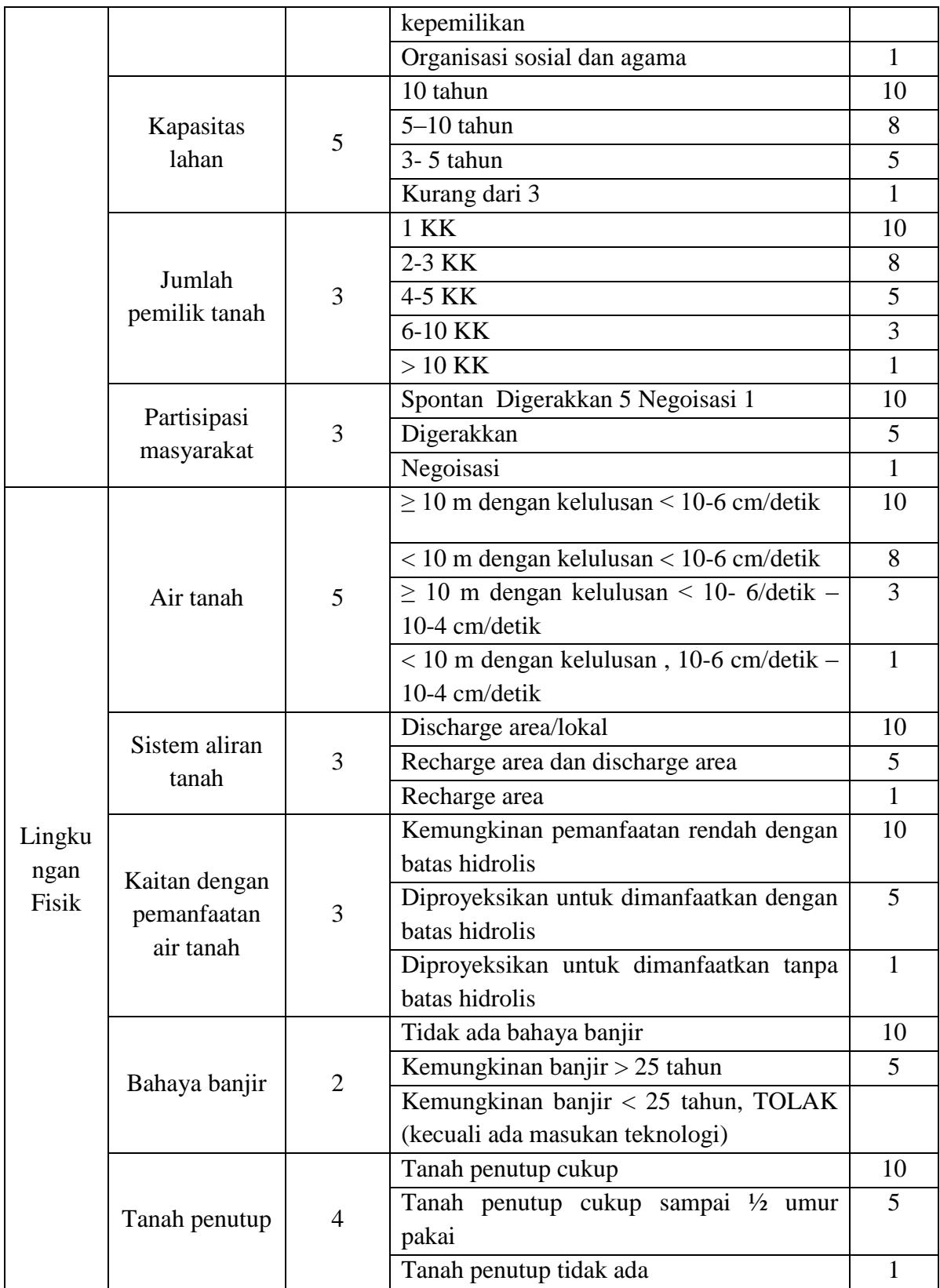

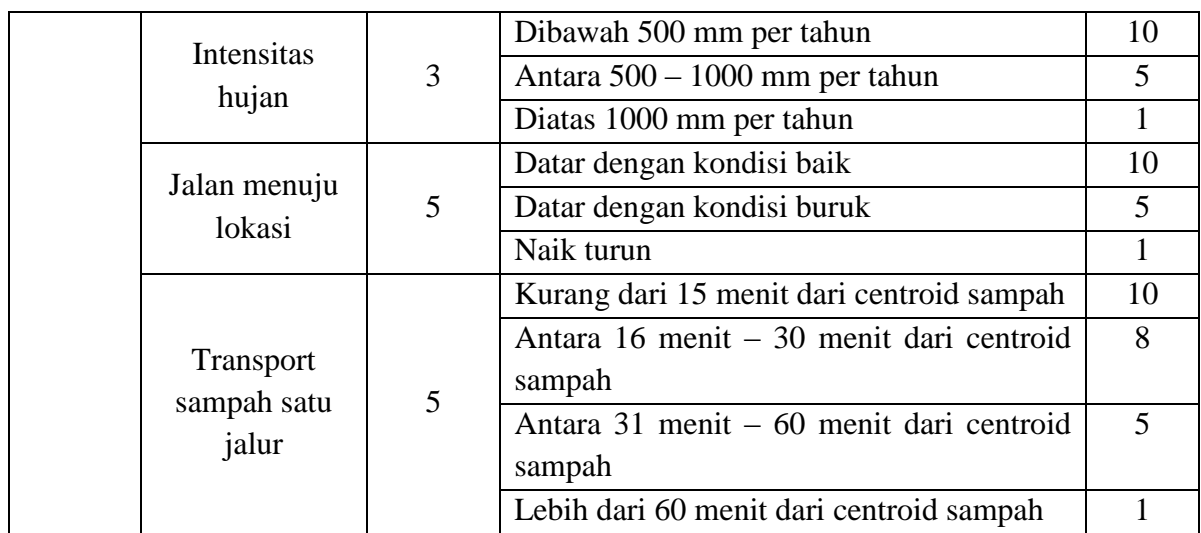

#### 3.2 Pembobotan

Pembobotan yang dilakukan pada sub kriteria, dapat menggunakan skala kepentingan aktivitas-aktivitas secara relatif.

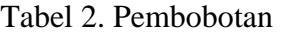

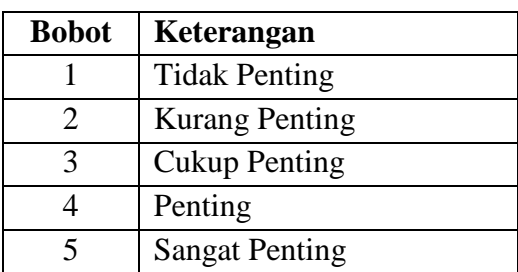

## 3.3 Perangkingan/Penilaian

Prosedur penilaian perbandingan berpasangan dalam AHP, mengacu pada skor penilaian yang telah dikembangkan oleh Thomas L Saaty, sebagai berikut:

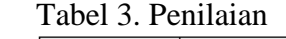

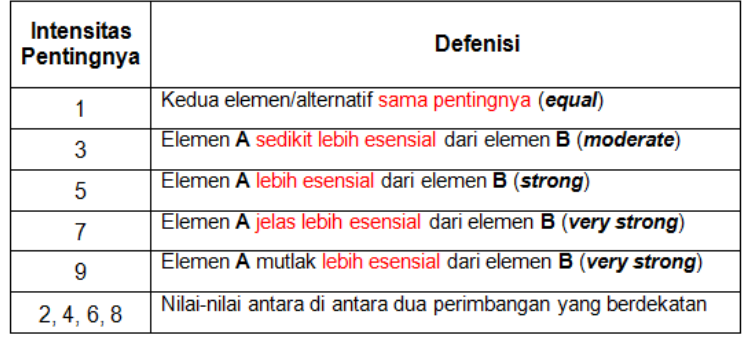

# Sumber : [3]

3.4 Hasil Pembahasan

# - Form Login

Form ini digunakan untuk masuk kedalam sistem serta membatasi hak akses bagi user, tampilan dari form ini seperti yang tampak pada gambar dibawah ini.

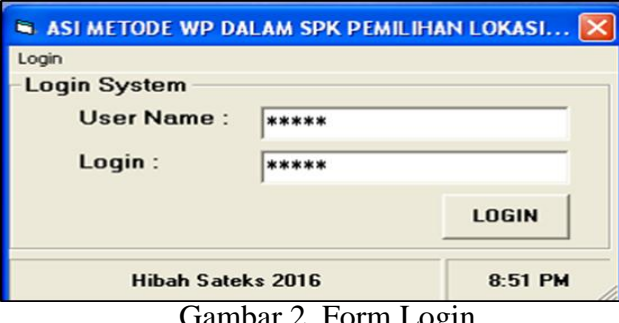

Gambar 2. Form Login

#### - Form Input Kriteria Penentuan TPA

Form kategori digunakan untuk menampung semua kategori dari tiap variabel yang telah dimasukkan ke dalam system yang mempengaruhi dalam penentuan lokasi TPA. Tampilan form input kategori dapat dilihat pada gambar

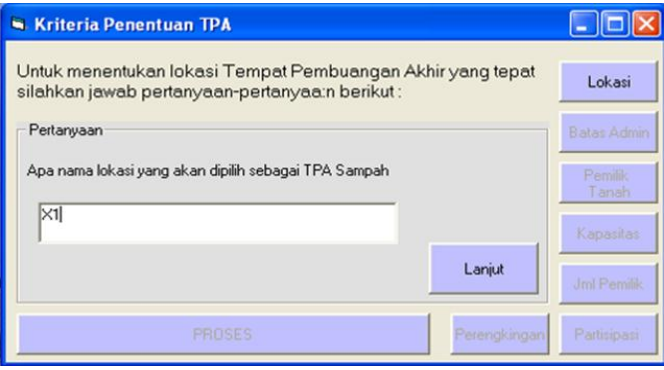

## Gambar 3. Form Kriteria Lokasi

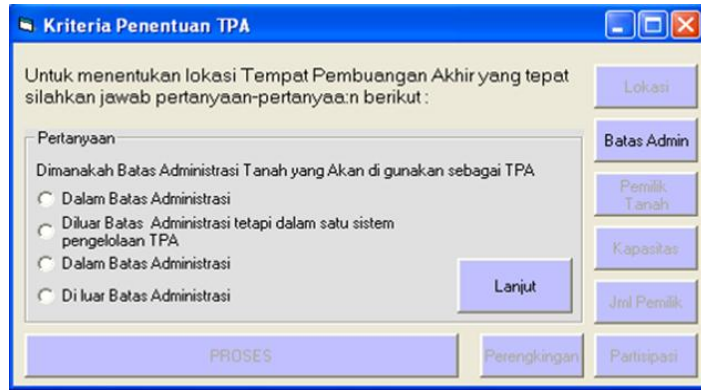

Gambar 4. Form Kriteria Penentuan TPA

Apabila telah diinputkan keseluruhan kriteria (13 Kriteria), maka seluruh jawaban akan tersimpan dalam tabel, apabila kotak dialog telah mengkonfirmasi bahwa data telah tersimpan, adapun tampilan akhir akan nampak seperti gambar berikut ini.

*Jurnal Sistem Informasi (JSI), VOL. 8, NO. 1, April 2016, ISSN Print : 2085-1588 ISSN Online : 2355-4614 http://ejournal.unsri.ac.id/index.php/jsi/index email: jsi.fasilkom.unsri@gmail.com*

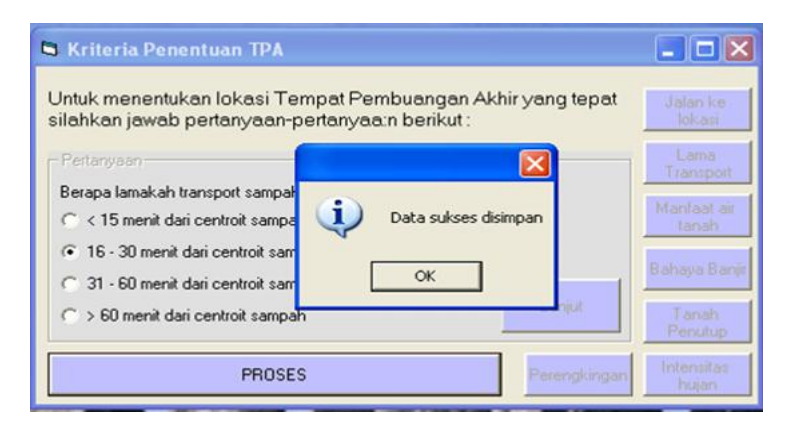

Gambar 5. Kotak Dialog Konfirmasi Penyimpanan Data

- Form Perangkingan/Penilaian

Pada form perangkingan ini menampilkan data-data dari setiap kriteria yang sudah disimpan, adapun gambar dapat dilihat dibawah ini.

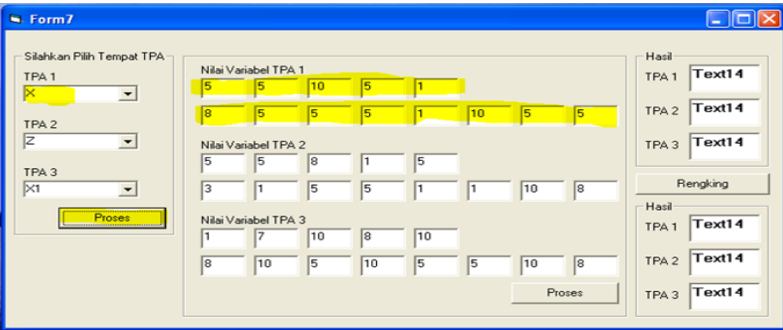

Gambar 6. Form Perangkingan

Nilai masing-masing variabel ini akan muncul ketika kita menekan tombol proses, tetapi terlebih dahulu harus mengisi 3 combo box yang ada disebelah kiri. Setelah muncul, maka langkah berikutnya adalah melakukan proses perhitungan dengan menggunakan rumus **W <sup>j</sup> =**  $W_i / \sum_{i} W_i$ 

Dimana :

**W <sup>j</sup> =** bobot untuk sub kriteria ke j, dan

 $\sum W_i$  = bobot total untuk sub kriteria

Jika kita lihat kembali nilai bobot pada table satu maka akan kita dapatkan tabel berikut :

Tabel 4 : Tabel Bobot Sub Kriteria

| N <sub>0</sub> | Sub Kriteria           | <b>Bobot</b> |
|----------------|------------------------|--------------|
|                | Batas Administrasi     |              |
|                | Pemilik hak atas tanah |              |
|                | Kapasitas lahan        |              |

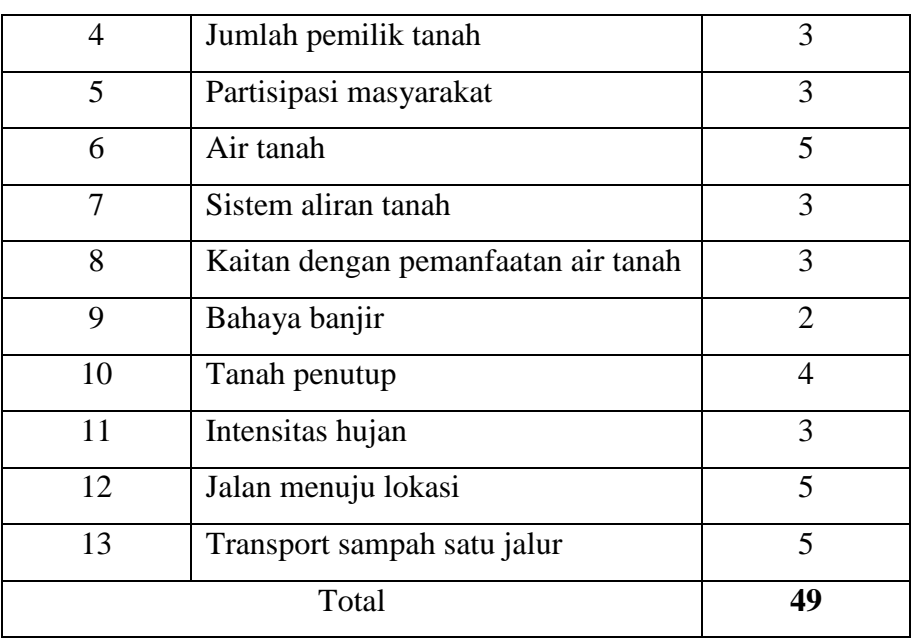

Sehingga kita bisa menghitung bobot untuk masing-masing sub kriteria sebagai berikut :

- 1. Bobot Batas Administrasi
	- $W_1 = W_1 / \sum_{i=1}^{n} W_i$ **W <sup>1</sup> = 5 / 49 = 0,102**
- 2. Bobot Pemilik hak atas tanah

$$
W_2 = W_2 / \sum W_j
$$
  
 
$$
W_2 = 3 / 49 = 0,061
$$

Dan seterusnya sampai sub kriteria yang ke – 13

- 13. Bobot Transport Sampah
	- **W**  $_{13}$  $=$  **<b>W**<sub>13</sub> $/$  ∑**W**<sub>j</sub> **W <sup>13</sup>= 5 / 49 = 0,102**

Langkah selanjutnya kita lakukan proses normalisasi matrik dengan rumus pada nilai sub kriteria :  $S_i = \prod_{j=1}^n X$ 

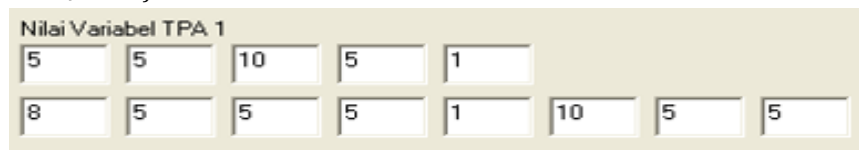

Gambar 7. Nilai Sub Kriteria TPA 1

$$
S_1 = (5^{0,102}) (5^{0,061}) (10^{0,102}) (5^{0,061}) (1^{0,061}) (8^{0,102}) (5^{0,061}) (5^{0,061}) (5^{0,061}) (1^{0,082})
$$
  
= 4,658

*Jurnal Sistem Informasi (JSI), VOL. 8, NO. 1, April 2016, ISSN Print : 2085-1588 ISSN Online : 2355-4614 http://ejournal.unsri.ac.id/index.php/jsi/index email: jsi.fasilkom.unsri@gmail.com*

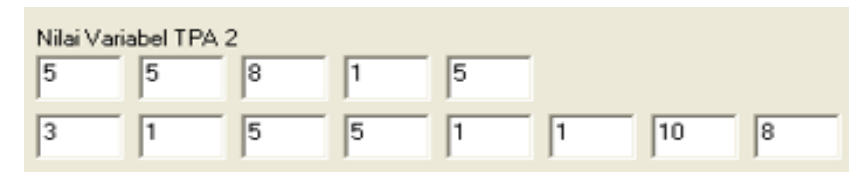

Gambar 8. Nilai Sub Kriteria TPA 2

- $S_2 = (5^{0,102}) (5^{0,061}) (8^{0,102}) (1^{0,061}) (5^{0,061}) (3^{0,102}) (1^{0,061}) (5^{0,061}) (5^{0,041}) (1^{0,082}) (1^{0,062})$  $(0.061)$   $(10^{0,102})$   $(8^{0,102})$ 
	- $= 3,654$

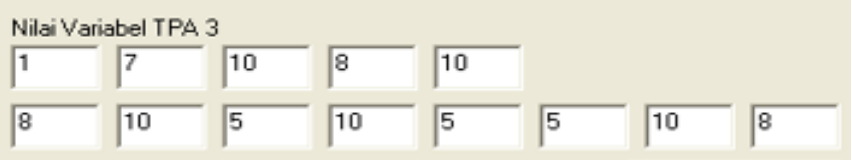

Gambar 9. Nilai Sub Kriteria TPA 3

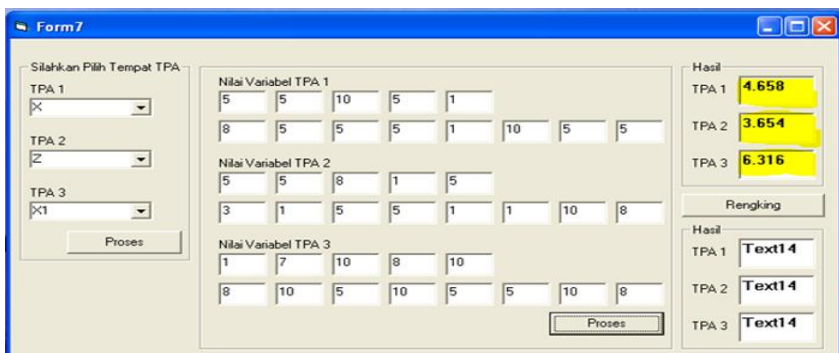

Gambar 10. Nilai dari hasil *S1*, *S2*, *S<sup>3</sup>*

Langkah berikutnya adalah lakukan perangkingan dengan menggunakan persamaan :

$$
V_i = \frac{\prod_{j=1}^{n} X_{ij}}{\prod_{j=1}^{n} (X_j^*)^{wj}}
$$
  
\nSehingga di dapatkan hasil :  
\n
$$
V_1 = \frac{4.658}{4.658 + 3.654 + 6.316} = \frac{4.658}{14.628} = 0,318
$$
  
\n
$$
V_2 = \frac{3.654}{4.658 + 3.654 + 6.316} = \frac{3.654}{14.628} = 0,25
$$
  
\n
$$
V_3 = \frac{6.316}{4.658 + 3.654 + 6.316} = \frac{6.316}{14.628} = 0,432
$$

Sehingga dari hasil yang didapatkan dari perangkingan, peringkat pertama ada pada *V3*, dengan nilai tertinggi (0,4), sehingga *V<sup>3</sup>* (mewakili TPA3) inilah yang akan dipilih sebagai lokasi TPA yang terbaik. Adapun gambar hasil aplikasi dapat dilihat dibawah ini

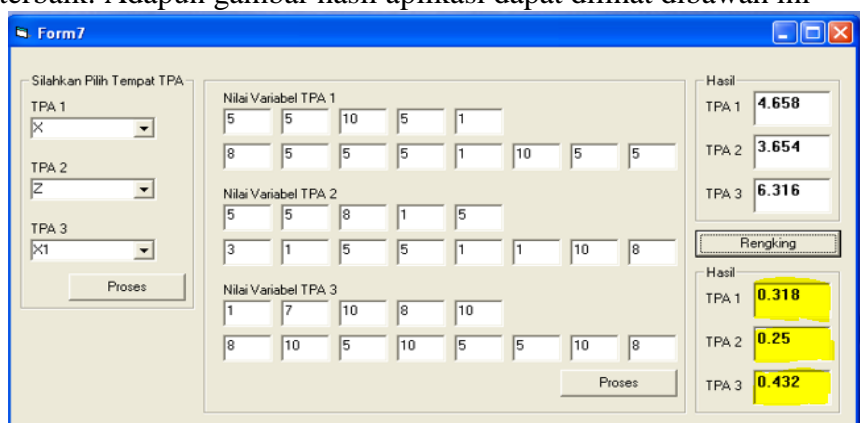

Gambar 11. Form Hasil Perangkingan TPA 1, TPA 2, dan TPA 3

# **3. Kesimpulan Dan Saran**

# **Kesimpulan**

Aplikasi yang dibuat dapat menentukan lokasi dari TPA yang terbaik dengan memasukkan nilai dari sub kriteria dengan menggunakan metode *Weighted Product* (WP). Nilai perengkingan pada metode WP ini sangat dipenguruhi oleh inputan nilai dari bobot sub kriteria pada tabel Kriteria Penentu Lokasi TPA, dimana nilai yang tertinggi akan dipilih sebagai solusi untuk menentukan tempat TPA yang terbaik.

#### **Saran**

- 1. Hasil yang dikeluarkan oleh aplikasi harus dilakukan validasi oleh pakar.
- 2. Pengembangan aplikasi yang lebih dinamis dalam jumlah data akan sangat membantu untuk menyelesaikan beragam kasus yang ada sehingga dapat menjadi solusi yang lebih baik.

## **DAFTAR PUSTAKA**

- [1] S. Moralia, "Pemerintah Kota Palembang," 18 Januari 2012. [Online]. Available: http://www.palembang.go.id/index.php/sosial-budayakota?nmodul=berita&bhsnyo=id&bid=632. [Diakses 20 Juni 2016].
- [2] S. Kusumadewi, S. Hartati, A. Harjoko dan R. Wardoyo, Fuzzy MADM, Yogyakarta: Graha Ilmu, 2006.
- [3] T. L. Saaty, "Decision Making with The Analytic Hierarchy Process," *Int. J. Services Sciences,* vol. 1, pp. 83-98, 2008.
- [4] E. Turban dan e. al, Decision Support Systems and Intelligent Systems, New Jersey:

Pearson Education, 2005.

- [5] S. H. Saragih, "Penerapan Metode Analytical Hierarchy Process pada Sistem Pendukung Keputusan Pemilihan Laptop," *Pelita Informatika Budi Darma,* vol. IV, pp. 82-88, Agustus 2013.
- [6] B. S. Nasional, "Badan Standarisasi Nasional," 4 April 1994. [Online]. Available: http://sisni.bsn.go.id/index.php/sni\_main/sni/detail\_sni/3640. [Diakses 25 Juni 2016].